**LEANDRO FILIGRANA BALANTA**

# **PATRONES DE INTERACCIÓN ENFOCADOS EN LA FACILIDAD DE USO PARA EL DISEÑO DE VIDEOJUEGOS SOPORTADOS EN SMARTPHONES**

# **ANEXOS**

**Director: Dr. Andrés Fernando Solano Universidad Autónoma de Occidente**

> **Co-director: Dr. César Alberto Collazos Universidad del Cauca**

> > **Popayán 2016**

# **Tabla de contenido**

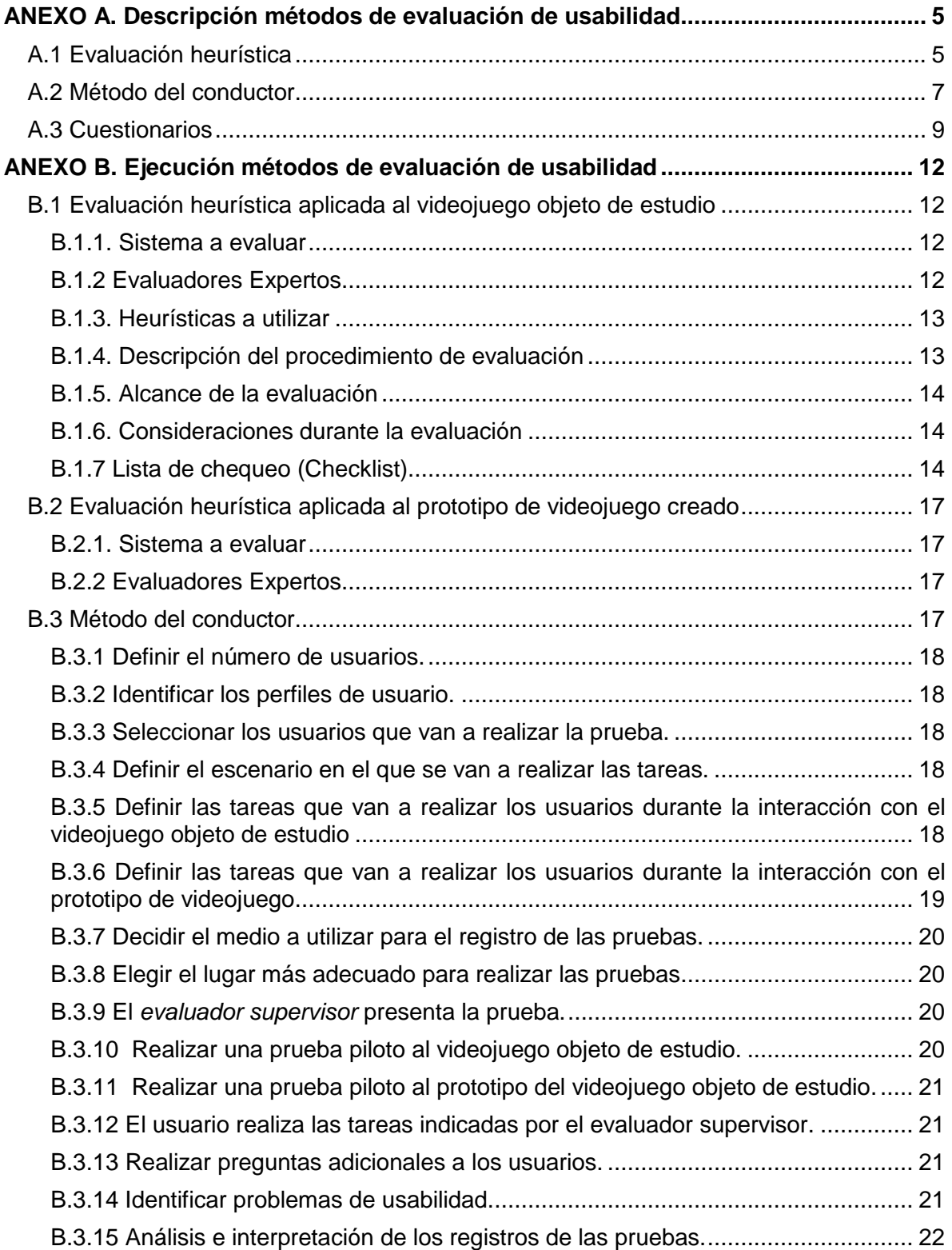

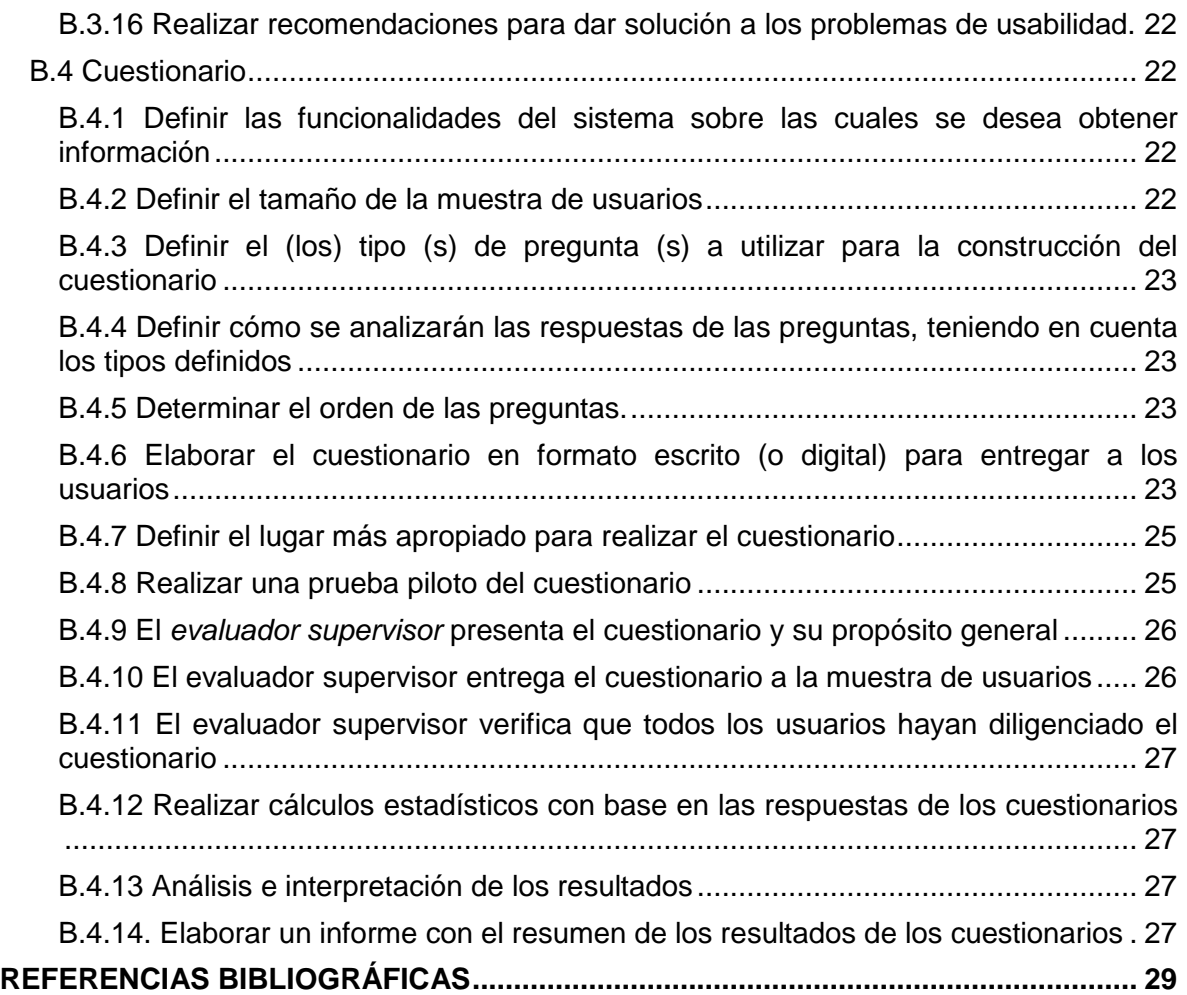

# <span id="page-4-1"></span><span id="page-4-0"></span>**ANEXO A. Descripción métodos de evaluación de usabilidad**

# **A.1 Evaluación heurística**

# **Descripción:**

Un conjunto de evaluadores, generalmente expertos en usabilidad, inspeccionan sistemáticamente el diseño de la interfaz del sistema basándose en los principios de usabilidad, también llamados principios heurísticos o simplemente heurísticas [1]. El número óptimo de evaluadores para realizar una evaluación heurística es entre 3 y 5, puesto que se obtiene un buen número de problemas de usabilidad y la relación coste/beneficio es la mejor [1].

Los evaluadores que participan en este método deben ser personas que conocen en cierto grado las características que debe poseer un sistema usable, y que tengan cierta experiencia en lo que son las evaluaciones heurísticas, es decir, deben ser expertos en usabilidad, algunos más que otros, pero lo óptimo es que todos lo sean en niveles aceptables. Dado que diferentes evaluadores encuentran distintos problemas de usabilidad, la participación de varios de ellos permite que se encuentre una mayor cantidad de problemas de usabilidad, contribuyendo a la eficiencia de este método [2].

La evaluación heurística es realizada teniendo en cuenta los siguientes pasos [1]:

*PASO 1:* cada evaluador trabaja independientemente 1-2 horas inspeccionando el sistema basándose en un conjunto de heurísticas determinadas, registrando de la manera más clara posible el problema de usabilidad detectado y agrupándolo de acuerdo al principio de usabilidad que incumple.

*PASO 2:* una vez todos los evaluadores han realizado la evaluación individual, estos se reúnen para generar una lista única de problemas de usabilidad agrupados de acuerdo al principio de usabilidad que incumplen.

*PASO 3:* la lista de problemas de usabilidad obtenida en el paso anterior (paso 2) será entregada a cada evaluador, para estimar la severidad y frecuencia con que aparecen los problemas. Para la calificación, los evaluadores asignan una nota de severidad (escala de 0 a 4) y una nota de frecuencia (escala de 0 a 4) a cada uno de los problemas, permitiendo calcular la criticidad del problema (Criticidad = Severidad + Frecuencia). Para la calificación de los problemas, en la **Tabla 1** se presentan las escalas de severidad y frecuencia:

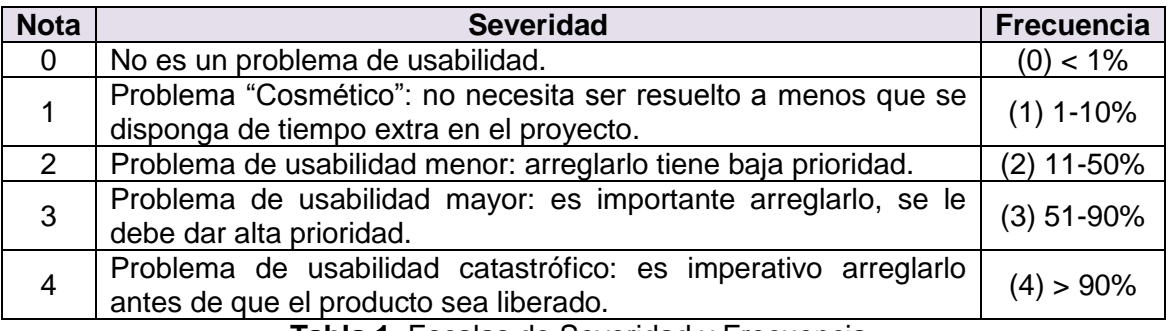

**Tabla 1.** Escalas de Severidad y Frecuencia.

*PASO 4*: una vez todos los evaluadores han realizado la calificación de cada problema

de acuerdo a su severidad y frecuencia de aparición, el coordinador de la evaluación calcula la Criticidad (Severidad + Frecuencia) de cada problema de usabilidad. Posteriormente, el coordinador promedia las calificaciones individuales, calcula la desviación estándar, hace un ranking de los problemas (según los promedios de Severidad, Frecuencia o Criticidad), y analiza los resultados en compañía de los evaluadores.

# **Entregables:**

- Lista de problemas de usabilidad identificados en el prototipo o sistema evaluado.
- Priorización de los problemas de usabilidad según su criticidad y severidad.
- Contribuciones relacionadas al análisis e interpretación de los resultados obtenidos.
- Lista de recomendaciones de diseño que dan solución a los problemas de usabilidad.
- Lista de elementos positivos del sistema evaluado.

### **Requerimientos**

Cualquier tipo de prototipo (funcional o no funcional) o sistema final.

#### **Etapa del proceso de desarrollo**

Puede ser realizado en todas las etapas del desarrollo de un sistema, incluso muy tempranamente, por lo que no es necesaria la disponibilidad de una versión final de este. Sin embargo, se recomienda que el sistema a evaluar tenga cierto grado de avance o funcionalidad, para que los expertos puedan evaluarlo de una mejor manera y se puedan obtener resultados más completos.

#### **Participantes**

- *Evaluador supervisor:* persona encargada de dirigir la evaluación de usabilidad; asume el rol de moderador en las sesiones grupales de la evaluación.
- *Evaluadores expertos:* son los participantes más importantes de la evaluación, ya que influyen directamente en los resultados que presenta la realización de este método de evaluación. El grupo debe estar conformado por 3-5 evaluadores. Se recomienda que los evaluadores tengan entre 3 y 5 años de experiencia en el tema de evaluación de usabilidad y conocimiento acerca del dominio del sistema a evaluar.
- *Representante de la organización*: persona de la organización que tiene conocimiento acerca del sistema a evaluar. Es un participante importante, pero no necesariamente obligatorio.

#### **Ventajas**

- Es un método de evaluación económico.
- No consume tiempo de los usuarios.
- Permite identificar gran cantidad de problemas de usabilidad (mayores y menores), priorizarlos e interpretar su criticidad.
- Aplicable en etapas tempranas de desarrollo, pueden evaluarse prototipos verbales, en papel, de interfaces, ejecutables.

### **Desventajas**

Un número elevado de expertos aumentan los costos de la evaluación.

<span id="page-6-0"></span>Podrían ignorarse problemas específicos del dominio.

# **A.2 Método del conductor**

# **Descripción**

El *método del conductor* también valora la usabilidad, pero en este caso el evaluador interviene, guiando si es necesario al usuario durante la interacción con el sistema software [3]. El usuario puede preguntar al conductor todo lo que crea que sea necesario y el conductor debe resolver sus dudas [4]. Este método se centra en el usuario inexperto y el propósito del mismo es descubrir las necesidades de información de los usuarios, de tal manera que se proporcione un mejor entrenamiento y documentación al mismo tiempo que un posible rediseño de la interfaz para evitar la necesidad de preguntas [4].

### **Entregables**

- Lista de problemas de usabilidad identificados en el prototipo o sistema evaluado.
- Lista de recomendaciones de diseño que dan solución a los problemas de usabilidad.
- Contribuciones relacionadas al análisis e interpretación de los resultados obtenidos.

#### **Requerimientos**

• Prototipo funcional o sistema final.

### **Recursos**

- Grabadora.
- Cámara de vídeo.
- Herramienta software para el registro de las acciones del usuario en el sistema (opcional).

### **Etapa del proceso de desarrollo**

Puede ser aplicado en distintas etapas del desarrollo de un sistema, tanto en etapas tempranas como en etapas intermedias y finales, por lo que no es necesaria la disponibilidad de una versión final del sistema, pero fundamentalmente, conviene utilizarlo después de haber ejecutado uno de los métodos de inspección de usabilidad, con el fin de evaluar empíricamente (con usuarios representativos) los problemas identificados por expertos.

#### **Participantes**

- Evaluador supervisor: persona encargada de dirigir la realización del método de evaluación; asume el rol de conductor durante la interacción con el usuario y el rol de moderador en las sesiones grupales de la evaluación.
- *Evaluadores expertos:* personas encargadas de analizar e interpretar la información recolectada; son quienes tienen el conocimiento y experiencia en la evaluación de la usabilidad de sistemas interactivos. Se recomienda que el número mínimo de evaluadores sea 3, esto considerando que anterior a la realización de este método de prueba fue aplicado un método de inspección en

el que participaron, de igual forma, mínimo 3 expertos. Adicionalmente, se sugiere que los evaluadores tengan entre 3 y 5 años de experiencia en el tema de evaluación de usabilidad y conocimiento acerca del dominio del sistema a evaluar.

- *Usuarios:* usuarios representativos del sistema a evaluar. Se recomienda ejecutar este método con 6 o más usuarios.
- *Representante de la organización:* persona de la organización que tiene conocimiento acerca del sistema a evaluar. Es un participante importante, pero no necesariamente obligatorio.

#### **Ventajas**

- *Descubre las necesidades de información de los usuarios en el sistema.*
- *Permite analizar el modelo mental del usuario.*
- *Detecta las razones por las que ocurren los problemas.*

#### **Desventajas**

- *No se obtiene información cuantitativa.*
- *Se pierde el grado de representación de la realidad (los sistemas evaluados no son comúnmente usados en compañía de una persona guía).*
- *Puede resultar costoso.*

# <span id="page-8-0"></span>**A.3 Cuestionarios**

# **Descripción**

El cuestionario se trata de un conjunto de preguntas sobre el sistema o aplicación a evaluar, que es entregado por el evaluador a los usuarios y/o implicados para que a partir de sus respuestas se obtengan conclusiones, generalmente son entregados en formato escrito. Los cuestionarios buscan obtener información cualitativa y cuantitativa sobre la experiencia del usuario. Al ser cuestionarios que el usuario debe rellenar, es más fácil su almacenamiento y posterior análisis, pero se pierde la relación directa con el usuario. Los tipos de preguntas que se pueden establecer en un cuestionario son [4]:

a. Preguntas de carácter general: con el fin de conocer el perfil del usuario.

b. Preguntas abiertas: para recoger información subjetiva pero de gran utilidad especialmente para encontrar errores.

c. Pregunta de tipo escalar: permite dar una valoración en una escala numérica sobre un aspecto puntual.

d. Opción múltiple: el usuario puede seleccionar una o varias opciones de las que se le brindan, es de especial utilidad para conocer la experiencia previa del usuario.

e. Preguntas ordenadas: se presentan un conjunto de opciones que deben ser ordenadas a través de un valor numérico.

La actividad de la realización de cuestionarios puede estar relacionada a la consecución de ciertas tareas que el evaluador ha creído conveniente realizar (actividad combinada de varios métodos de evaluación) para medir aspectos interactivos del sistema. En estos casos es recomendable dividir el cuestionario en tres partes [5].

- Pre-tarea: las preguntas de esta sección suelen ser generales acerca de ciertas habilidades del usuario (esta parte suele aprovecharse para recoger información útil acerca del perfil del usuario).
- Post-tarea: esta sección se repetirá tantas veces como tareas tenga que realizar el usuario.
- Post-test: esta sección obtendrá aspectos generales acerca de la percepción del usuario tras la consecución de las diferentes tareas planteadas.

### **Entregables**

- Contribuciones relacionadas al análisis e interpretación de los resultados obtenidos.
- Informe que contiene los resultados de los cuestionarios.

#### **Requerimientos**

• Prototipo funcional o sistema final.

### **Recursos**

- Bloc de notas.
- Calculadora o software para hacer cálculos estadísticos.

### **Etapa del proceso de desarrollo**

Este método de prueba frecuentemente es usado después de que un sistema se ha terminado, para valorar la satisfacción de los usuarios con dicho sistema, aunque también resulta muy útil en etapas tempranas de desarrollo para la identificación de perfiles de usuario. De esta manera, los cuestionarios pueden ser aplicados en cualquier etapa del proceso de desarrollo.

Por otro lado, los cuestionarios conviene aplicarlos después de ejecutar otro método de prueba de usabilidad, esto con el objetivo de obtener información adicional sobre la satisfacción del usuario respecto a la experiencia con el sistema evaluado.

#### **Participantes**

- *Evaluador supervisor*: es la persona encargada de dirigir la realización del método de evaluación; asume el rol de moderador en las sesiones grupales de la evaluación.
- *Evaluadores expertos:* personas encargadas de analizar e interpretar la información recolectada; son quienes tienen el conocimiento y experiencia en la evaluación de la usabilidad de sistemas interactivos. Se recomienda la participación de mínimo 3 evaluadores para la realización de las actividades colaborativas del método. Adicionalmente, se sugiere que los evaluadores tengan entre 3 y 5 años de experiencia en el tema de evaluación de usabilidad y conocimiento acerca del dominio del sistema a evaluar.
- *Usuarios:* usuarios representativos del sistema a evaluar. Se recomienda ejecutar este método con 10 o más usuarios.
- *Representante de la organización:* persona de la organización que tiene conocimiento acerca del sistema a evaluar. Es un participante importante, pero no necesariamente obligatorio.

#### **Ventajas**

- Simple y económico.
- Fácil de aplicar a una muestra grande de usuarios.
- Proporciona rápidamente datos cuantitativos y cualitativos.
- Permite obtener resultados objetivos.
- Los resultados pueden analizarse estadísticamente.
- Buen complemento de otros métodos de prueba para obtener información complementaria.

### **Desventajas**

- Fiabilidad de la información subjetiva.
- Si las preguntas son diseñadas de forma incorrecta no se obtiene información objetiva.
- Las preguntas son fijas, no existe la posibilidad de incluir nuevas.
- Las preguntas que no entienden los usuarios, difícilmente pueden ser explicadas en mayor detalle.
- La inadecuada selección de la muestra de usuarios puede producir resultados erróneos.
- El evaluador no siempre puede controlar la situación o la manera en la cual el cuestionario es respondido.

# <span id="page-11-1"></span><span id="page-11-0"></span>**ANEXO B. Ejecución métodos de evaluación de usabilidad**

# **B.1 Evaluación heurística aplicada al videojuego objeto de estudio**

<span id="page-11-2"></span>A continuación es presentado el documento guía utilizado para aplicar la evaluación heurística al videojuego objeto de estudio y al prototipo de videojuego generado en la presente investigación.

# **B.1.1. Sistema a evaluar**

El sistema a evaluar corresponde a un videojuego soportado en Smartphone llamado: *I wanna be Hero (IWBH)*. La Figura 1 presenta la imagen de introducción del videojuego.

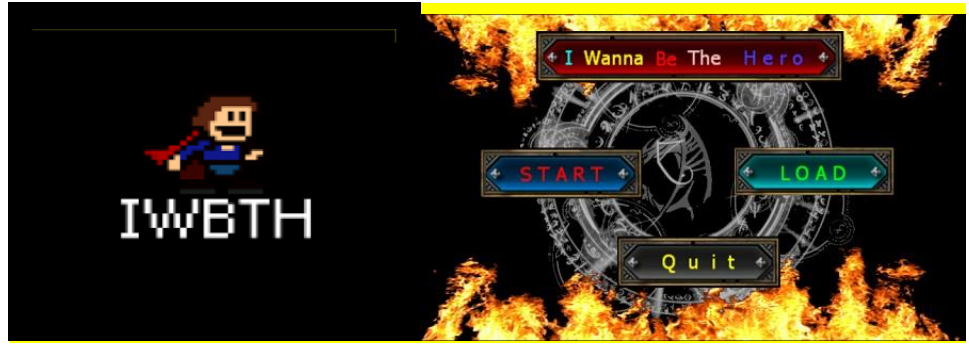

**Figura 1.** Imagen de Introducción videojuego I Wanna Be Hero

*I Wanna Be Hero (IWBH)* es un [videojuego de aventuras en plataforma](http://es.wikipedia.org/wiki/Videojuego_de_plataformas) 2D independiente con licencia gratuita. La primera versión fue lanzada en octubre de 2007 por Michael "Kayin" O'Reilly, con el nombre oficial de *I wanna be the Guy*, Este juego es conocido por sus elementos de plataforma inusualmente difíciles, su diseño de niveles no ortodoxo y por sus efectos de sonido, personajes y música provenientes de otros juegos. IWBH fue creado con Multimedia Fusión y actualmente existen múltiples versiones, realizadas y publicadas libremente.

La versión de IWBH a utilizar es la 0.1.31, la cual fue editada y compartida por un grupo de programadores llamados SONSON, cuya actualización más reciente fue realizada a inicios del 2013. Este videojuego puede descargarse de manera gratuita desde cualquiera de los siguientes sitios Web

- <http://apkpc.com/games/com-son-Iwannabethehero.apk>
- <http://www.apkcraft.com/apk/i-wanna-be-the-hero/>
- <http://apkpc.com/download/694113#step>
- [https://play.google.com/store/apps/details?id=com.son.I\\_wanna\\_be\\_the\\_hero&](https://play.google.com/store/apps/details?id=com.son.I_wanna_be_the_hero&hl=es_419) [hl=es\\_419](https://play.google.com/store/apps/details?id=com.son.I_wanna_be_the_hero&hl=es_419)

<span id="page-11-3"></span>Luego de ser descargado podrá instalarse en un Smartphone que cuente con un sistema operativo Android 2.3 en adelante.

# **B.1.2 Evaluadores Expertos**

Ver descripción de evaluadores expertos en la sección 6.1.1 del documento principal

# <span id="page-12-0"></span>**B.1.3. Heurísticas a utilizar**

Durante la evaluación serán utilizados 6 principios heurísticos propuestos en [6] [7] [8] [9], los cuales permiten evaluar videojuegos soportados en Smartphones. Cabe destacar que dichos principios fueron propuestos tomando como referente las heurísticas de Jakob Nielsen.

A continuación son presentados los principios heurísticos a tener en cuenta durante la evaluación (ver Tabla 2):

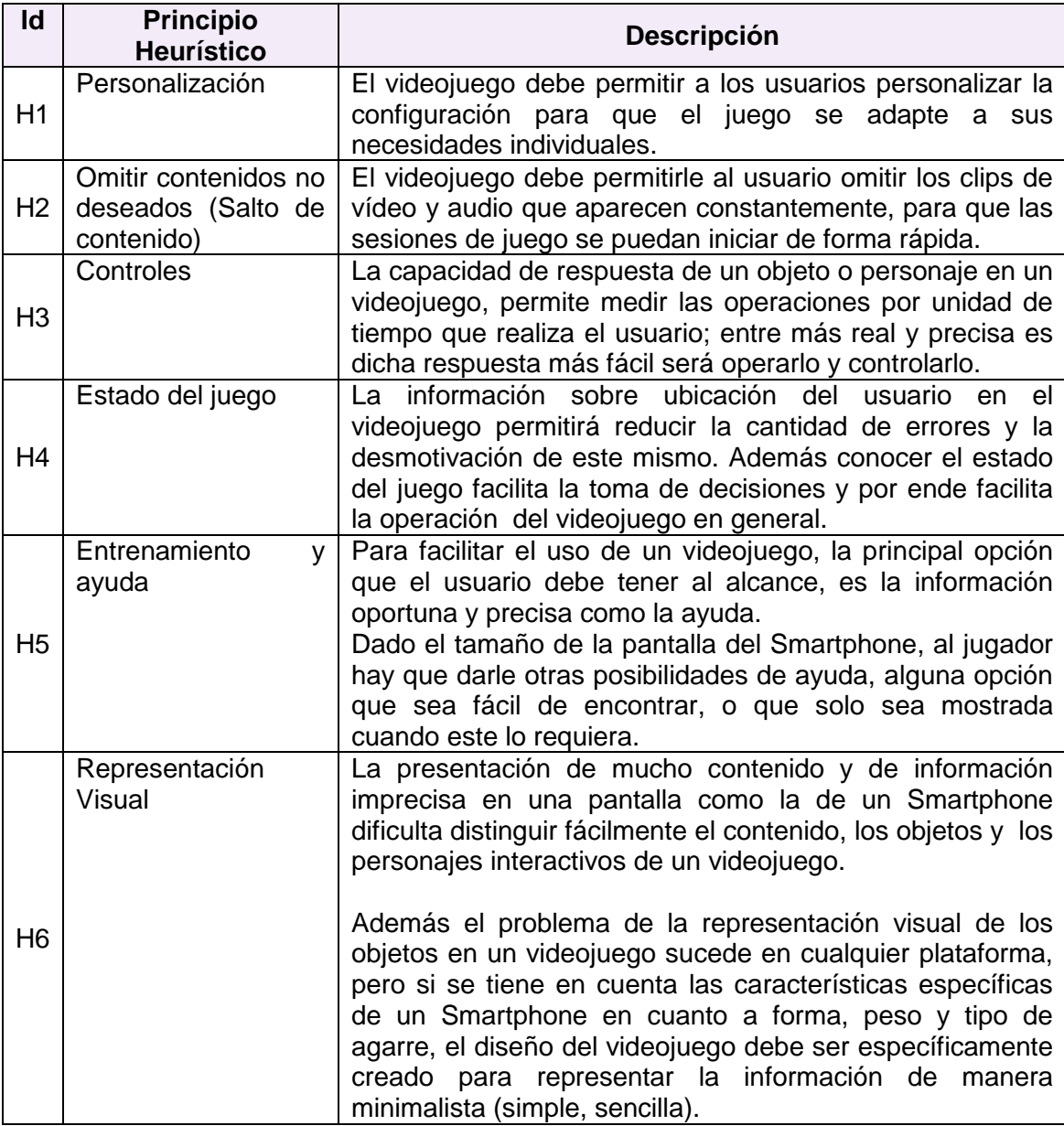

<span id="page-12-1"></span>**Tabla 2.** Principios heurísticos para aplicar la evaluación de usabilidad

# **B.1.4. Descripción del procedimiento de evaluación**

Ver descripción de la evaluación heurística en el Anexo A.1.

# <span id="page-13-0"></span>**B.1.5. Alcance de la evaluación**

<span id="page-13-1"></span>Dada la naturaleza del método de evaluación de usabilidad a realizar, (la evaluación heurística) se solicita a los evaluadores expertos realizar una inspección detallada y completa de todas las funcionalidades del videojuego IWBH.

# **B.1.6. Consideraciones durante la evaluación**

<span id="page-13-2"></span>Dado que se trata de la evaluación de un videojuego soportado en Smartphones, estar en movimiento provoca distracciones para el usuario y las restricciones físicas en el contexto podrían generar problemas en la interacción con el videojuego (como por ejemplo, la falta de buena iluminación). Por lo anterior, se sugiere a los evaluadores realizar la inspección del videojuego IWBH, en su lugar (entorno) de trabajo, utilizando su dispositivo móvil personal, en reposo e iluminación adecuada.

# **B.1.7 Lista de chequeo (Checklist)**

Las siguientes Tablas 3 a 8 presentan las listas de chequeo que diligenciaron los evaluadores participantes en la evaluación heurística.

#### **H1 – Personalización**

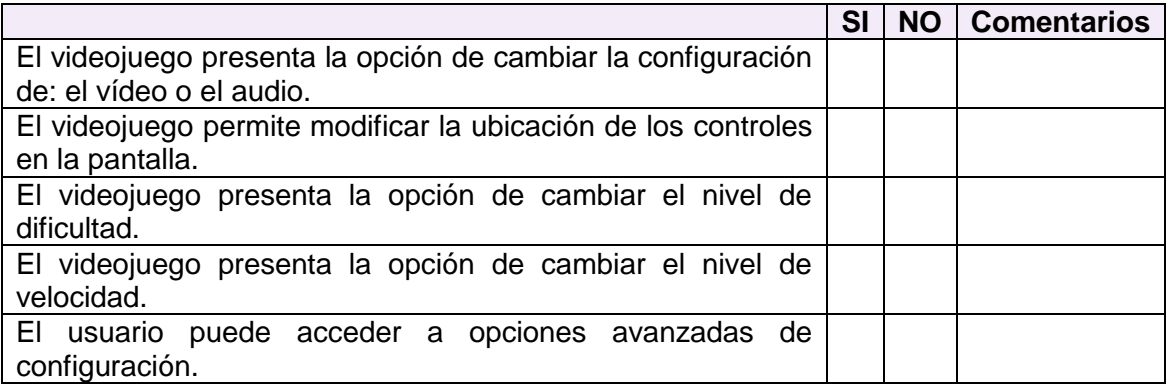

**Tabla 3.** Lista de chequeo heurística personalización.

### **H2 – Salto de contenido**

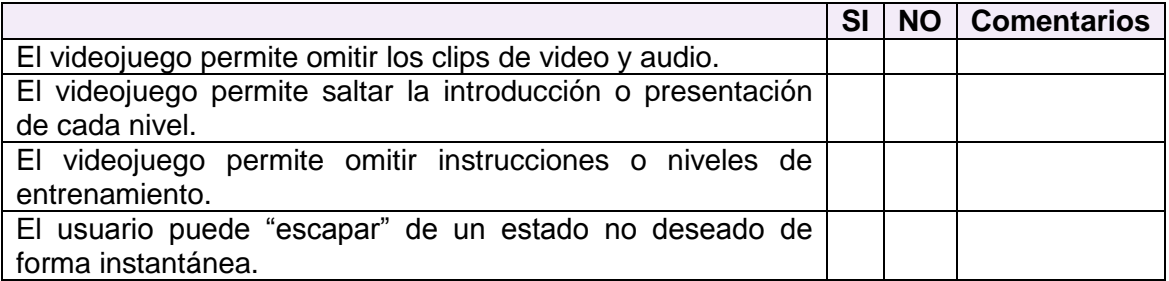

**Tabla 4**. Lista de chequeo heurística salto de contenido.

#### **H3 – Controles**

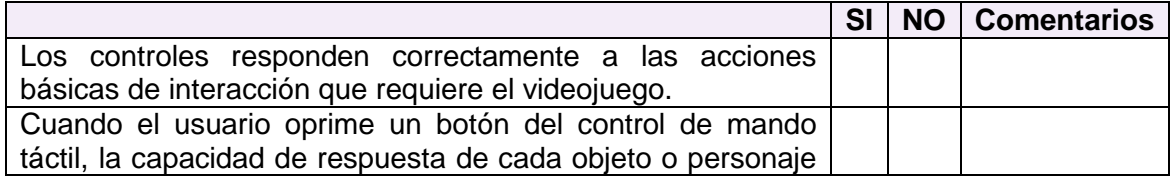

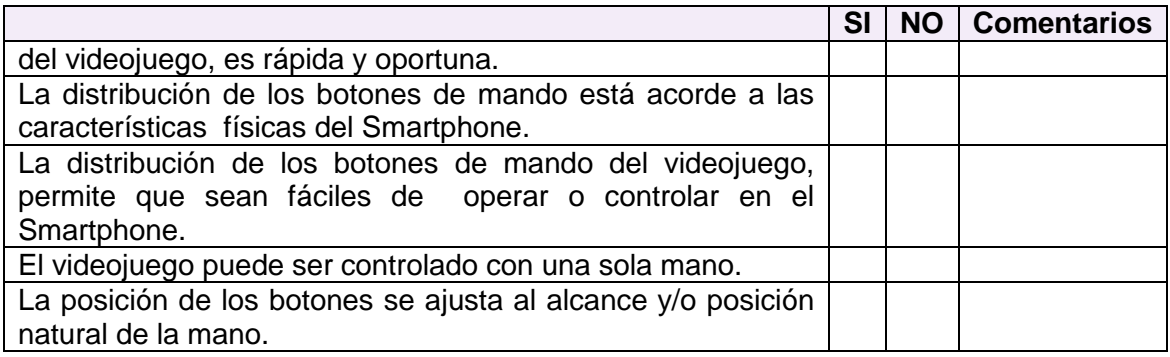

**Tabla 5.** Lista de chequeo heurística controles.

# **H4 – Estado del juego**

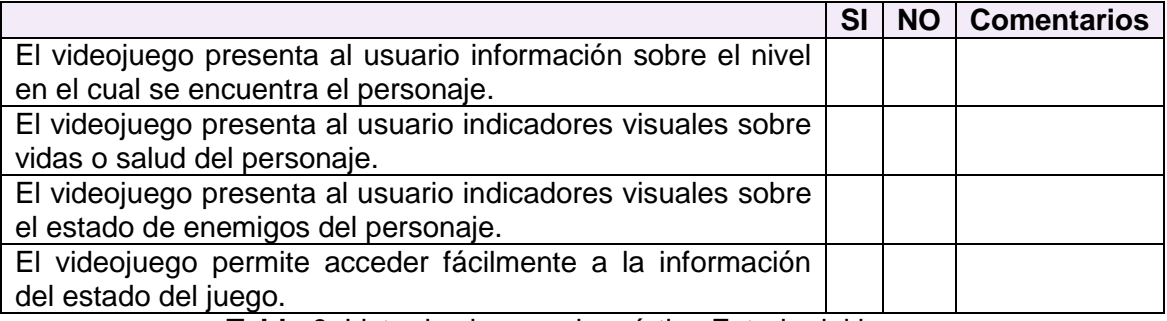

**Tabla 6.** Lista de chequeo heurística Estado del juego.

# **H5 – Entrenamiento y ayuda**

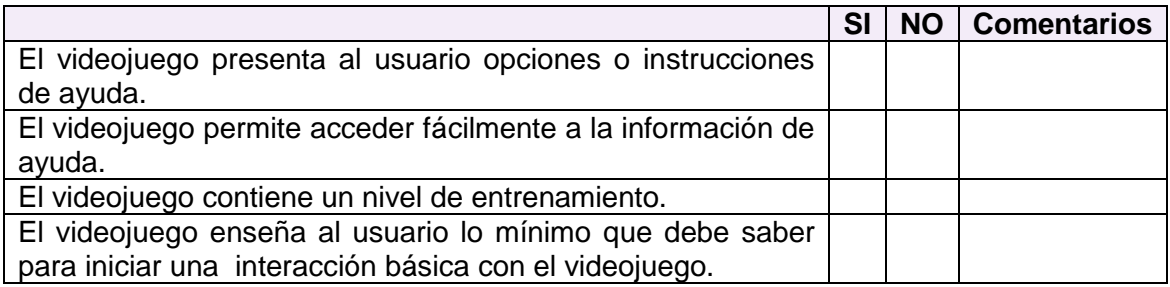

**Tabla 7.** Lista de chequeo heurística Entrenamiento y ayuda.

# **H6 – Representación Visual**

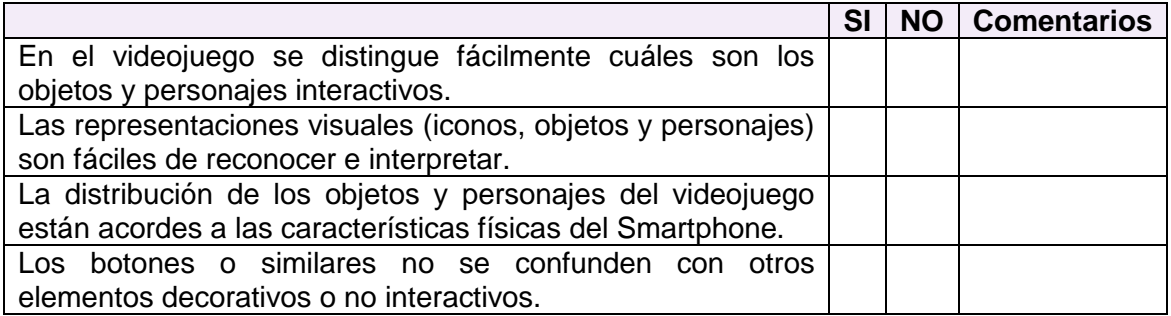

**Tabla 8.** Lista de chequeo heurística representación visual.

# <span id="page-16-0"></span>**B.2 Evaluación heurística aplicada al prototipo de videojuego creado**

<span id="page-16-1"></span>El documento guía para la evaluación heurística aplicada al prototipo de videojuego corresponde al mismo utilizado en la evaluación del videojuego objeto de estudio original. Sin embargo, cada documento guía contiene algunas características que lo diferencian del otro, por tal razón a continuación se menciona la información relevante del documento utilizado en la evaluación del prototipo creado. Las demás secciones del documento corresponden al antes presentado en el Anexo B.1.

# **B.2.1. Sistema a evaluar**

La información acerca del videojuego IWBH es presentada en B.1.1. Para realizar la presente evaluación de usabilidad fue creado un prototipo (ver Figura 2) el cual puede ser descargado del siguiente enlace: [http://www.iecajete.edu.co/IWBH\\_PROTOTYPE/](http://www.iecajete.edu.co/IWBH_PROTOTYPE/)

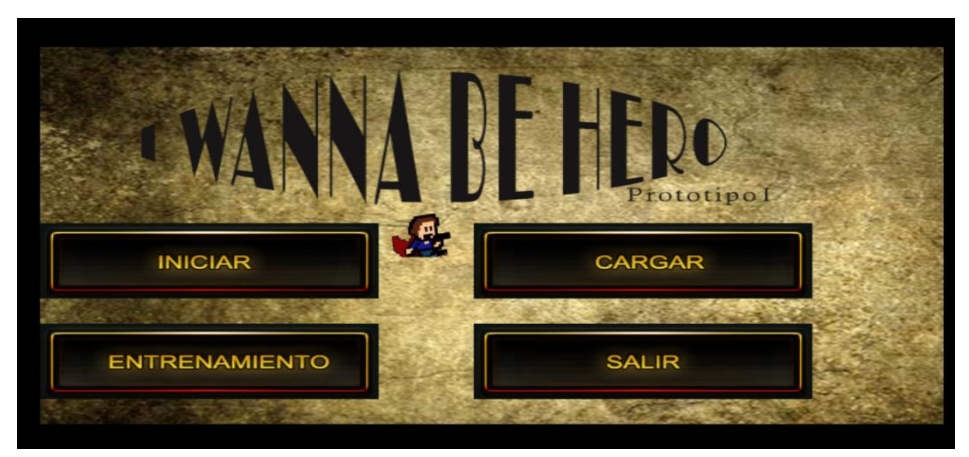

**Figura 2.** Prototipo I de IWBH

<span id="page-16-2"></span>Luego de descargar el videojuego podrá instalarse en un Smartphone que cuente con un sistema operativo Android 2.3 en adelante. (Recomendación deshabilitar en su Smartphone la opción de restricción de aplicaciones desconocidas)

# **B.2.2 Evaluadores Expertos**

Ver descripción de evaluadores expertos en la sección 6.2.1 del documento principal.

<span id="page-16-3"></span>**Nota:** Las demás secciones del documento guía de la evaluación heurística, correspondientes a *Heurísticas a utilizar, Descripción del procedimiento, Alcance de la evaluación, Consideraciones y Lista de chequeo*, fueron descritos previamente de la sección B.1.3 hasta B.1.7.

# **B.3 Método del conductor**

A continuación es presentado el método del conductor aplicado al prototipo del videojuego y la descripción de cada una de sus actividades. Las actividades presentadas han sido definidas a partir de [3].

# <span id="page-17-0"></span>**B.3.1 Definir el número de usuarios.**

<span id="page-17-1"></span>Entregable: Especificación del número de usuarios que van a participar en la prueba. El *evaluador supervisor* junto a los demás evaluadores sugiere ejecutar el método con 6 o más usuarios, por lo que es considerado para la presente investigación que el número de usuarios seleccionado es adecuado.

# <span id="page-17-2"></span>**B.3.2 Identificar los perfiles de usuario.**

Ver descripción de perfiles en la sección 6.1.2 de la monografía.

### **B.3.3 Seleccionar los usuarios que van a realizar la prueba.**

<span id="page-17-3"></span>Una vez definido el perfil y número de usuarios a participar en las pruebas, fueron seleccionados los usuarios que van a participar en las evaluaciones. Por razones de confidencialidad, la identificación de los usuarios no es revelada. Ver descripción de perfiles en la sección 6.1.2 de la monografía.

### **B.3.4 Definir el escenario en el que se van a realizar las tareas.**

El *evaluador supervisor* definió el siguiente escenario para que sea considerado por los usuarios al momento de realizar la tarea N° 1:

<span id="page-17-4"></span>*El usuario se encuentra utilizando su dispositivo móvil personal, en un momento de reposo o de libre esparcimiento en un lugar (entorno) tranquilo, bien iluminado, evitando en lo posible distracciones o estar en movimiento constante. Por lo tanto el usuario desea jugar el prototipo del videojuego en 2D IWBH.*

### **B.3.5 Definir las tareas que van a realizar los usuarios durante la interacción con el videojuego objeto de estudio**

La Tabla 9 presenta las tareas que van a realizar los usuarios durante la interacción con el prototipo de videojuego.

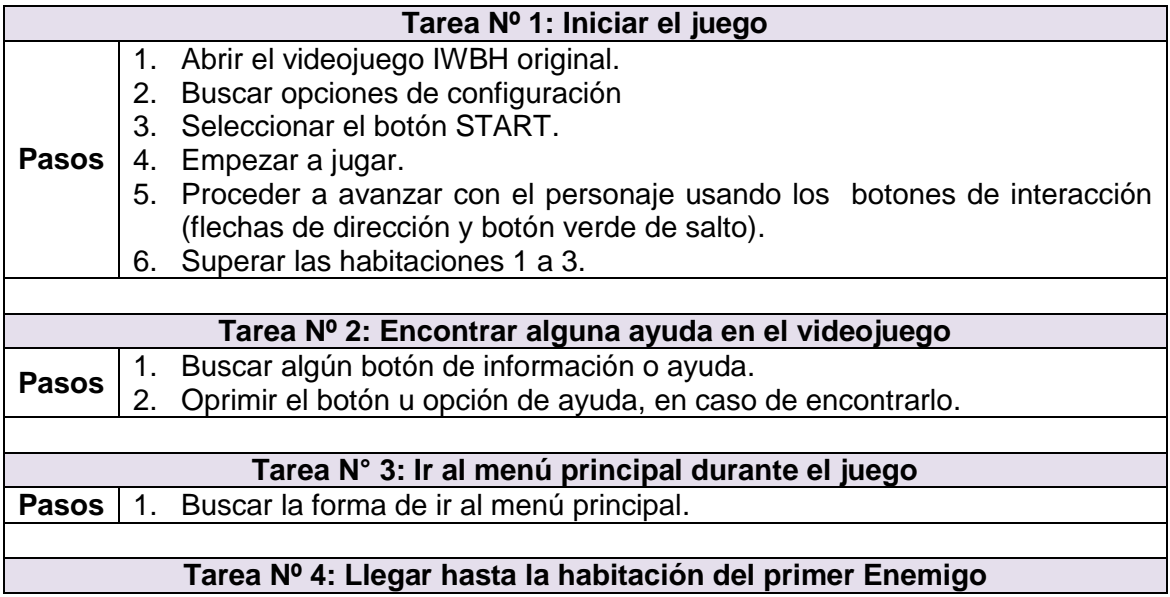

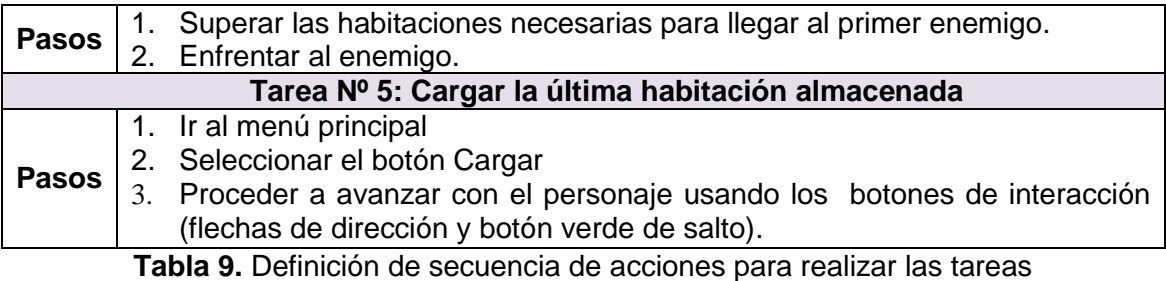

<span id="page-18-0"></span>**B.3.6 Definir las tareas que van a realizar los usuarios durante la interacción con el prototipo de videojuego**

Entregable: *Lista de tareas que van a realizar los usuarios durante la prueba*. Con el objetivo de obtener información sobre los aspectos definidos en la actividad N° 1, el *evaluador supervisor* consideró conveniente realizar las siguientes tareas (ver Tabla 10).

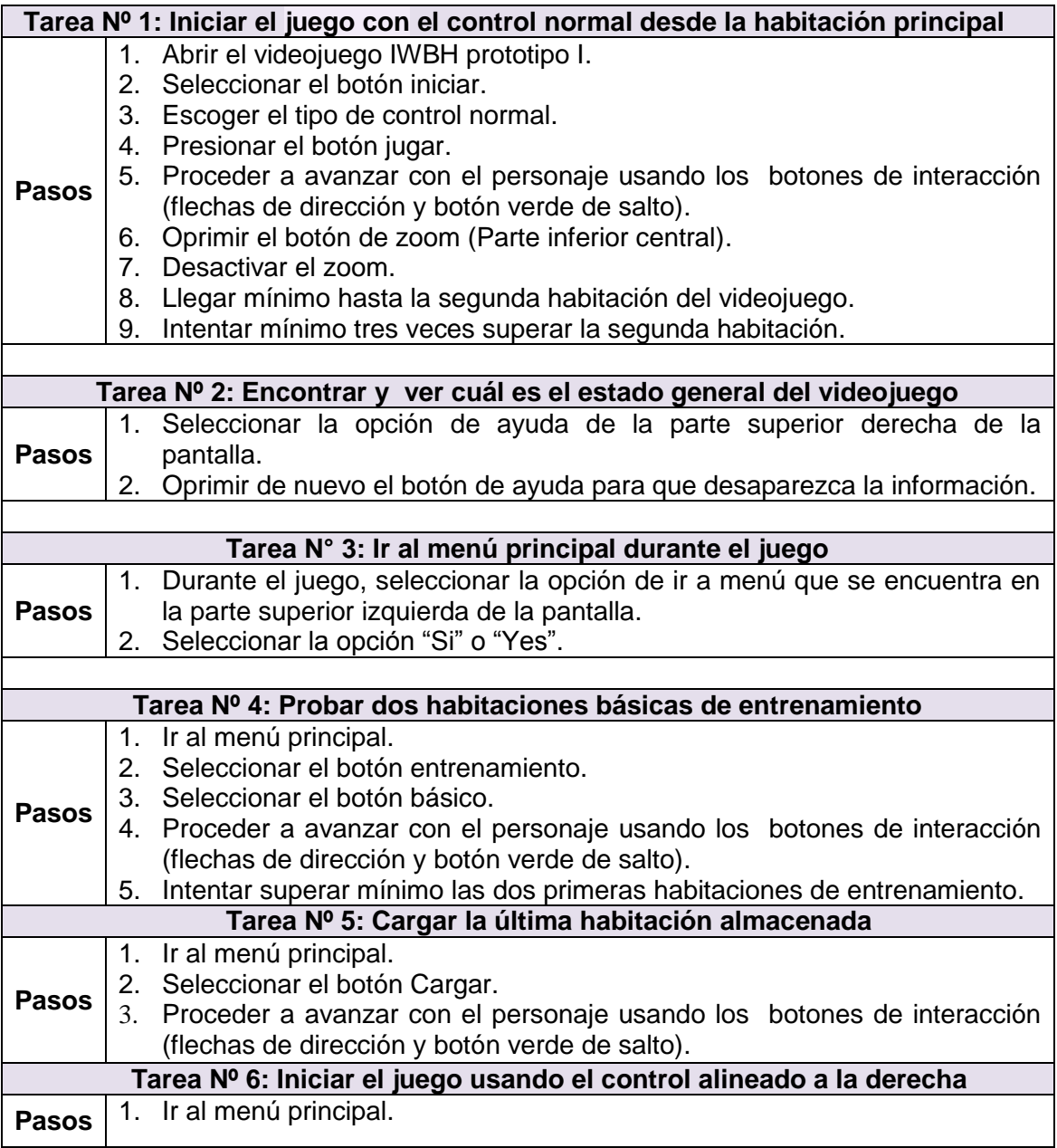

<span id="page-19-0"></span>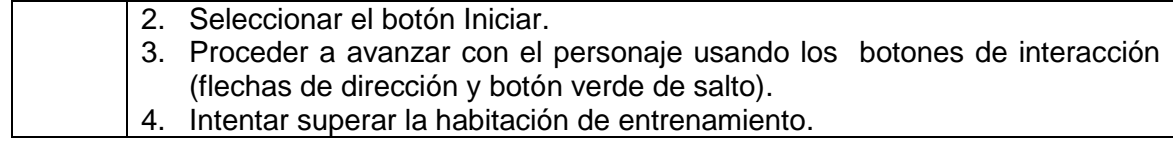

**Tabla 10.** Definición de secuencia de acciones para realizar las tareas.

# **B.3.7 Decidir el medio a utilizar para el registro de las pruebas.**

<span id="page-19-1"></span>El *evaluador supervisor* decidió que para el registro de las pruebas debe utilizarse la herramienta software MOBIZEN para registrar en video la interacción del usuario con el videojuego y además ver por medio del computador todo lo que este realice en el Smartphone. La grabación de cada evaluación será almacenada para su posterior análisis.

# **B.3.8 Elegir el lugar más adecuado para realizar las pruebas.**

<span id="page-19-2"></span>Este método de prueba debe ser realizado en un lugar cómodo, así los usuarios pueden interactuar tranquilamente con las aplicaciones y la persona conductora de la prueba. Dado que la muestra de usuarios corresponde principalmente a jóvenes estudiantes, el *evaluador supervisor* decidió que las evaluaciones se realicen en las *aulas de computación de la institución educativa INEM Francisco José de Caldas en Popayán, Cauca.*

# **B.3.9 El** *evaluador supervisor* **presenta la prueba.**

Para el desarrollo de las pruebas se citó a cada usuario a la sala de computación de la I.E INEM. Una vez el usuario se encontraba en el lugar, el *evaluador supervisor* (que asume el rol de conductor de la prueba) y el usuario se presentaban con el fin de conocerse y generar confianza entre ellos. Después, el *evaluador supervisor* realizaba la presentación de la prueba, indicando al usuario que debe realizar las tareas que él va sugiriendo, teniendo en cuenta el escenario especifico descrito por el evaluador (conductor). El *evaluador supervisor* también indicaba al usuario que puede preguntar todo lo que considere necesario para completar las tareas planteadas. Adicionalmente el *evaluador supervisor* solicitaba su consentimiento para ser grabado.

### <span id="page-19-3"></span>**B.3.10 Realizar una prueba piloto al videojuego objeto de estudio.**

Entregable: *Especificación del tiempo máximo que puede demorarse un usuario realizando las tareas e interactuando con el conductor de la prueba.*

La prueba piloto de la evaluación fue realizada con un estudiante con experiencia media en interacción con videojuegos soportados en Smartphones, por lo tanto el su*pervisor* estimó que el tiempo máximo que puede demorarse un usuario realizando las cuatro tareas definidas, incluyendo el tiempo de interacción con el conductor, es de 35 minutos, tal como es indicado en la Tabla 11.

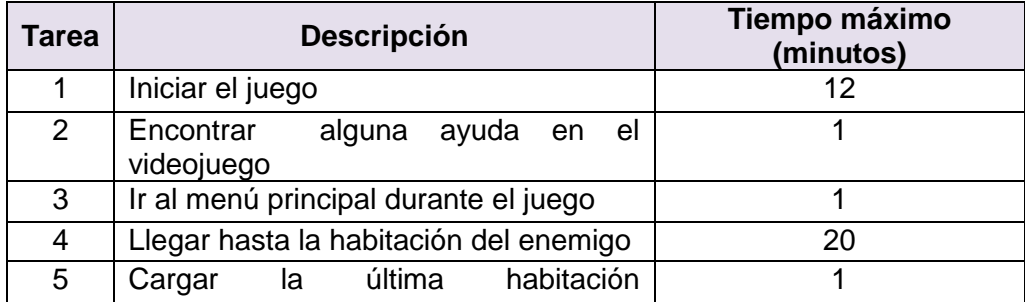

<span id="page-20-0"></span>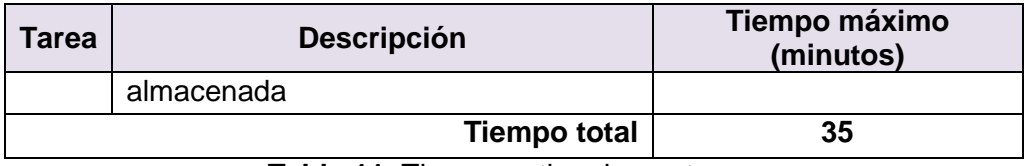

**Tabla 11**. Tiempo estimado por tarea.

# **B.3.11 Realizar una prueba piloto al prototipo del videojuego objeto de estudio.**

La descripción de este método es igual que la realizada anteriormente en la subsección B.3.11. La misma cantidad de minutos que podría demorarse el usuario fue estimado por el supervisor, es decir 35, tal como es indicado en la Tabla 12.

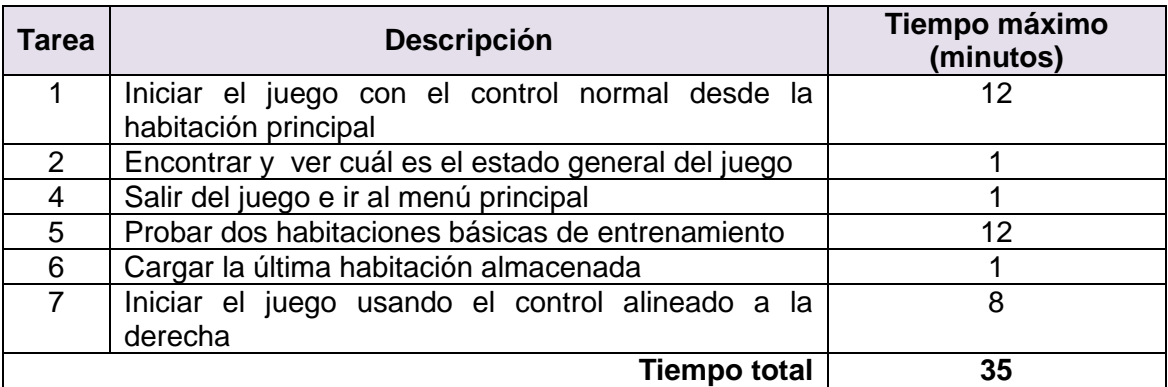

**Tabla 12.** Tiempo estimado por tarea videojuego prototipo

# <span id="page-20-1"></span>**B.3.12 El usuario realiza las tareas indicadas por el evaluador supervisor.**

<span id="page-20-2"></span>Una vez el usuario era informado sobre la dinámica de la prueba, comenzaba a realizar las tareas sugeridas por el conductor, preguntando acerca de cualquier aspecto para completar las tareas. Como resultado de esta actividad se tienen las grabaciones de las acciones de los usuarios y de las interacciones con el conductor, las cuales más adelante serán analizadas por el grupo de evaluadores.

# **B.3.13 Realizar preguntas adicionales a los usuarios.**

<span id="page-20-3"></span>Al finalizar la prueba, el *evaluador supervisor* realizaba preguntas adicionales al usuario con el fin de complementar la información recolectada. Como resultado de esta actividad se tiene la grabación de las respuestas de los usuarios.

# **B.3.14 Identificar problemas de usabilidad.**

En esta actividad que ha sido definida como colaborativa se llevaron a cabo 2 sub actividades principales. Primero, los evaluadores obtuvieron una lista general de problemas de usabilidad detectados en las funcionalidades del videojuego objeto de estudio. En segundo lugar, los evaluadores eliminaron una serie de redundancias presentes en la lista general con el fin de obtener una lista "limpia" de problemas de usabilidad.

Esta actividad fue realizada de forma virtual debido a que los evaluadores se encontraban distribuidos geográficamente. Los *evaluadores expertos* analizaron las

grabaciones de video para identificar problemas de usabilidad. Para ello, el *evaluador supervisor* compartió las grabaciones por medio de la herramienta Dropbox, con el propósito de que los evaluadores las revisaran e identificaran problemas de usabilidad en el sistema. En esta actividad fue utilizado un documento compartido en Google Docs, en el cual los evaluadores anotaron los problemas de usabilidad detectados y otras contribuciones. La [Tabla](#page-21-5) **13**13 presenta los problemas detectados en las funcionalidades objeto de estudio.

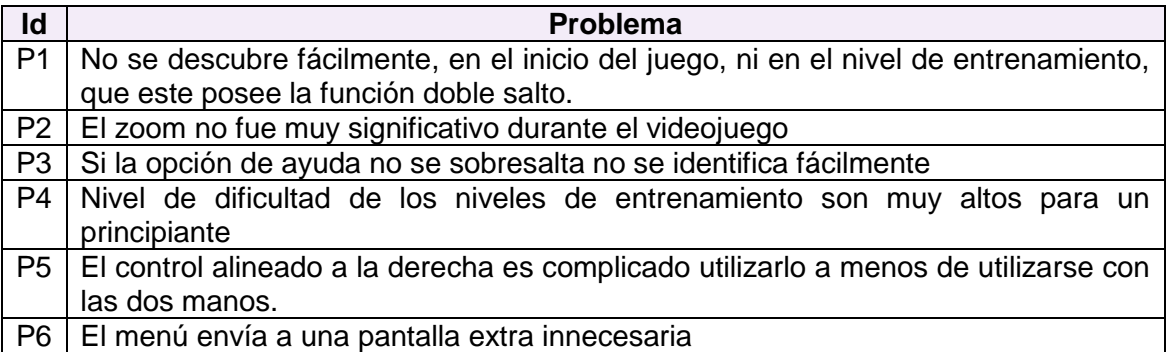

**Tabla 13**. Problemas identificados con el método del conductor.

# <span id="page-21-5"></span><span id="page-21-0"></span>**B.3.15 Análisis e interpretación de los registros de las pruebas.**

<span id="page-21-1"></span>Para realizar un informe final se realizó un resumen de los comentarios y dificultades que presentaron y manifestaron los usuarios durante su interacción con el prototipo del videojuego objeto de estudio. Descripción de resultados en las secciones 6.1.2.4 y 6.2.2.4 de la monografía.

# **B.3.16 Realizar recomendaciones para dar solución a los problemas de usabilidad.**

<span id="page-21-2"></span>**Nota:** la información relacionada al entregable: *Recomendaciones de diseño finales para solucionar los problemas de usabilidad*, no se presenta debido a que esto sobrepasa los límites de los objetivos de la investigación.

# <span id="page-21-3"></span>**B.4 Cuestionario**

### **B.4.1 Definir las funcionalidades del sistema sobre las cuales se desea obtener información**

<span id="page-21-4"></span>Debido a que los cuestionarios fueron realizados después de ejecutar el método del conductor, a evaluar son las mismas mencionadas en dicho método, es decir el usuario debe realizar tareas que permitan evaluar los siguientes principios de usabilidad: personalización, controles, estado del juego, entrenamiento y ayuda, representación visual. Esto obedece a principios heurísticos propuestos en [6] [7] [8] [9], los cuales permiten evaluar videojuegos soportados en Smartphones.

### **B.4.2 Definir el tamaño de la muestra de usuarios**

El número de usuarios que diligenciaron el cuestionario es 7. El entregable de esta actividad corresponde al de la actividad N° 2 (*Definir el número de usuarios*) del método del conductor (ver sección B.3.2 y B.3.4).

# <span id="page-22-0"></span>**B.4.3 Definir el (los) tipo (s) de pregunta (s) a utilizar para la construcción del cuestionario**

<span id="page-22-1"></span>El evaluador supervisor definió que los tipos de preguntas más convenientes para incluir en el cuestionario son preguntas de selección múltiple con única respuesta y preguntas abiertas. Este último dado que se intenta obtener información subjetiva acerca de la percepción de los usuarios frente a la interacción con el sistema en evaluación.

## **B.4.4 Definir cómo se analizarán las respuestas de las preguntas, teniendo en cuenta los tipos definidos**

<span id="page-22-2"></span>Ver sección 6.2.3.2 del documento principal

# **B.4.5 Determinar el orden de las preguntas.**

<span id="page-22-3"></span>El cuestionario fue elaborado, teniendo en cuenta cada actividad o pasos que debe seguir el usuario para empezar a jugar o entrenar, lo cual determinó el orden de las preguntas.

#### **B.4.6 Elaborar el cuestionario en formato escrito (o digital) para entregar a los usuarios**

El entregable de esta actividad corresponde al cuestionario que tiene como objetivo obtener información acerca de la percepción del usuario frente al sistema evaluado. El formato digital es presentado a continuación (ver tabla 14 y 15).

| <b>Sexo</b>                                                                   |  |  |  |  |  |  |  |
|-------------------------------------------------------------------------------|--|--|--|--|--|--|--|
| Haga clic aquí para escribir texto.                                           |  |  |  |  |  |  |  |
| <b>Edad</b>                                                                   |  |  |  |  |  |  |  |
| Haga clic aquí para escribir texto.                                           |  |  |  |  |  |  |  |
| Nivel más alto de educación actual                                            |  |  |  |  |  |  |  |
| Haga clic aquí para escribir texto.                                           |  |  |  |  |  |  |  |
| Entre uno y cinco, ¿Cuánta experiencia tiene en videojuegos?                  |  |  |  |  |  |  |  |
| Haga clic aquí para escribir texto.                                           |  |  |  |  |  |  |  |
| En cuanto al manejo de Smartphones, Te consideras ¿principiante, intermedio o |  |  |  |  |  |  |  |
| experto?                                                                      |  |  |  |  |  |  |  |
| Elija un elemento.                                                            |  |  |  |  |  |  |  |

**Tabla 14.** Formato digital parte 1 Cuestionario

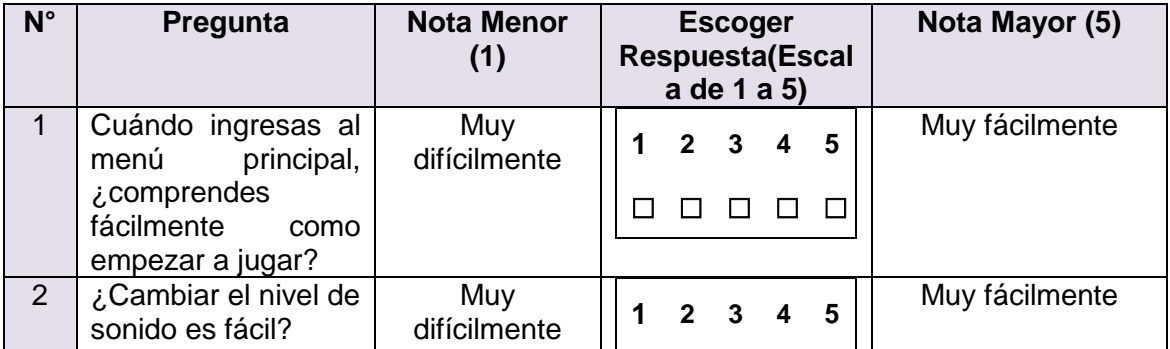

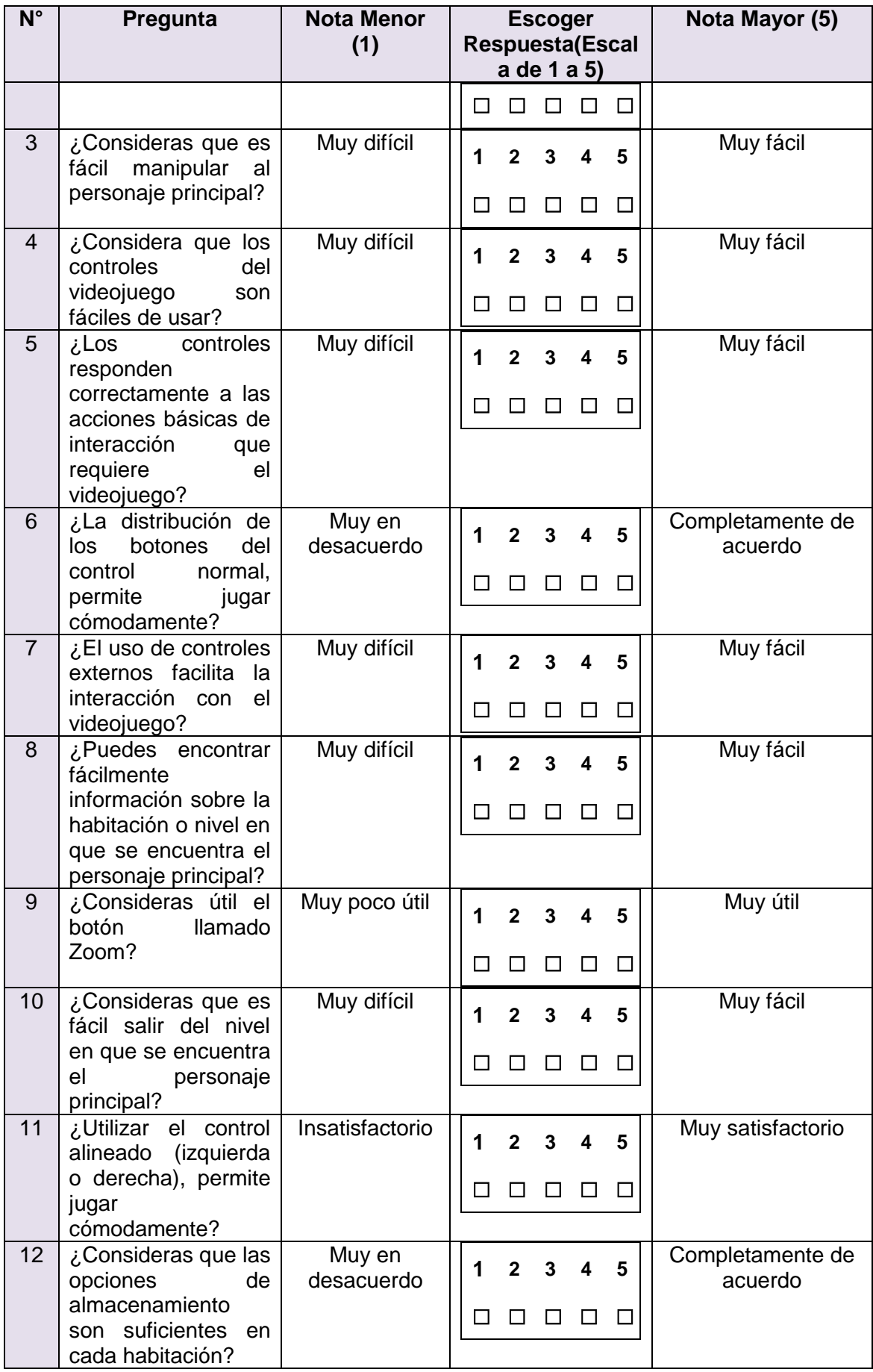

| $\overline{\mathsf{N}^{\circ}}$ | Pregunta                                                                                                    | <b>Nota Menor</b><br>(1)            |                                     | <b>Escoger</b><br><b>Respuesta(Escal</b><br>a de 1 a 5) |                          |                                   |                                   |        | Nota Mayor (5)              |  |  |
|---------------------------------|----------------------------------------------------------------------------------------------------|-------------------------------------|-------------------------------------|---------------------------------------------------------|--------------------------|-----------------------------------|-----------------------------------|--------|-----------------------------|--|--|
| 13                              | ¿Es fácil recuperar<br>partida<br>última<br>la<br>jugada?                                                                  | Muy difícil                         |                                     | 1                                                       | $\overline{2}$<br>$\Box$ | $\overline{3}$<br>$\Box$          | $\overline{\mathbf{4}}$<br>$\Box$ | 5<br>□ | Muy fácil                   |  |  |
| 14                              | posible<br>¿Fue<br>completar el primer<br>nivel<br>de<br>entrenamiento?                                                    | Muy difícil                         |                                     | 1<br>$\Box$                                             | $\overline{2}$<br>$\Box$ | $\overline{\mathbf{3}}$<br>$\Box$ | $\boldsymbol{4}$<br>$\Box$        | 5<br>□ | Muy fácil                   |  |  |
| 15                              | de<br>E۱,<br>nivel<br>entrenamiento<br>enseña al usuario lo                                                                | Muy en<br>desacuerdo                |                                     | 1                                                       | $\overline{2}$           | 3                                 | $\overline{\mathbf{4}}$           | 5      | Completamente de<br>acuerdo |  |  |
|                                 | mínimo que debe<br>para iniciar<br>saber<br>interacción<br>una<br>básica o aceptable<br>con el videojuego?                 |                                     |                                     |                                                         |                          |                                   |                                   | $\Box$ |                             |  |  |
| 16                              | ¿La<br>ayuda<br>que<br>presta<br>el<br>videojuego,<br>es<br>suficiente<br>para<br>interactuar de forma<br>cómoda con este? | Muy en<br>desacuerdo                |                                     | 1<br>П                                                  | $\overline{2}$<br>П      | 3<br>П                            | $\blacktriangle$<br>$\Box$        | 5<br>□ | Completamente de<br>acuerdo |  |  |
| <b>Preguntas Abiertas</b>       |                                                                                                    |                                     |                                     |                                                         |                          |                                   |                                   |        |                             |  |  |
| 17                              | ¿Qué fue lo<br>que<br>más te gustó<br>del<br>videojuego<br>y<br>porque?                                                    |                                     | Haga clic aquí para escribir texto. |                                                         |                          |                                   |                                   |        |                             |  |  |
| 18                              | ¿Qué fue lo que<br>menos te gustó del<br>videojuego<br>У<br>porque?                                                        | Haga clic aquí para escribir texto. |                                     |                                                         |                          |                                   |                                   |        |                             |  |  |

**Tabla 15**. Formato digital parte II, Cuestionario.

# <span id="page-24-0"></span>**B.4.7 Definir el lugar más apropiado para realizar el cuestionario**

<span id="page-24-1"></span>El cuestionario fue aplicado en el mismo sitio del método del conductor, es decir que, como la muestra de usuarios corresponde principalmente a jóvenes estudiantes, el *evaluador supervisor* decidió que las evaluaciones se realicen en las *aulas de computación de la institución educativa INEM Francisco José de Caldas en Popayán, Cauca.*

# **B.4.8 Realizar una prueba piloto del cuestionario**

La prueba fue realizada por el evaluador designado, y el tiempo estimado para responder el cuestionario es de 10 minutos (ver tabla 16).

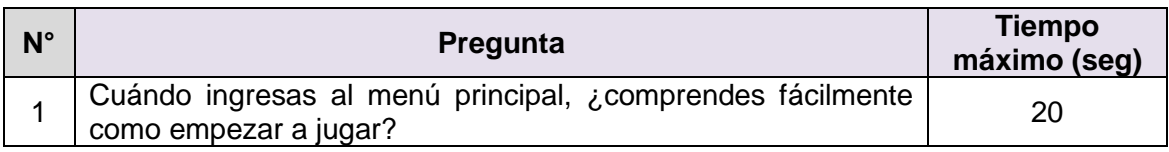

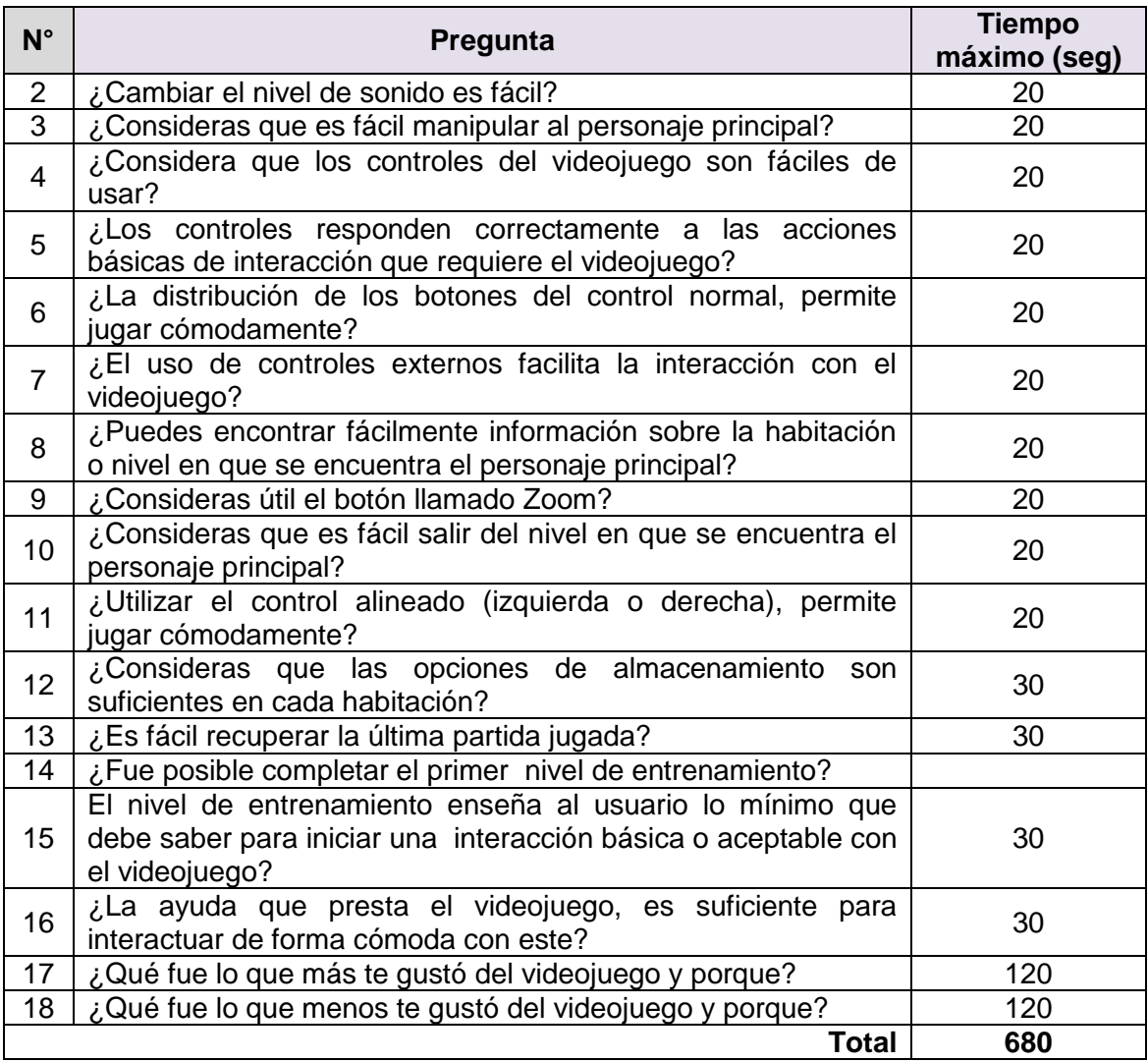

**Tabla 16.** Tiempo máximo para responder las preguntas del cuestionario.

<span id="page-25-0"></span>A continuación es presentado el proceso y resultados obtenidos en cada una de las actividades que conforman la *etapa de ejecución*.

# **B.4.9 El** *evaluador supervisor* **presenta el cuestionario y su propósito general**

<span id="page-25-1"></span>Los cuestionarios fueron diligenciados después de que los usuarios participaban en el método de evaluación: *método del conductor*. Luego, el *evaluador supervisor* presentaba a los usuarios el propósito general de los cuestionarios a diligenciar.

# **B.4.10 El evaluador supervisor entrega el cuestionario a la muestra de usuarios**

Una vez el usuario era informado sobre los cuestionarios, estos eran entregados por el *evaluador supervisor* para que el usuario hiciera el respectivo diligenciamiento de ellos después de realizar las tareas propuestas presentadas en el método del conductor. Como resultado de esta actividad se tienen los cuestionarios diligenciados por los usuarios, los cuales más adelante fueron analizados por el evaluador.

# <span id="page-26-0"></span>**B.4.11 El evaluador supervisor verifica que todos los usuarios hayan diligenciado el cuestionario**

<span id="page-26-1"></span>Después de que el usuario diligenciaba los cuestionarios, el *evaluador supervisor* verificaba que todas las preguntas tuvieran respuesta y que todos los usuarios que participaron en los *experimentos formales* hubieran diligenciado los cuestionarios.

# **B.4.12 Realizar cálculos estadísticos con base en las respuestas de los cuestionarios**

<span id="page-26-2"></span>A partir del diligenciamiento de los cuestionarios, el *evaluador supervisor* calculó el promedio de las respuestas de los usuarios utilizando la herramienta Microsoft Excel. Ver descripción y tabla de resultados en la sección 6.2.3.4 del documento principal.

# **B.4.13 Análisis e interpretación de los resultados**

En esta actividad que ha sido definida como colaborativa se llevaron a cabo 3 sub actividades principales. En primer lugar, los evaluadores realizaron contribuciones teniendo en cuenta los resultados de los cuestionarios y los cálculos estadísticos, con el fin de obtener una serie de contribuciones preliminares. En segundo lugar, los evaluadores eliminaron las redundancias o ambigüedades presentes en la lista de contribuciones preliminares. Finalmente los evaluadores describieron las contribuciones realizadas para alcanzar alguna clase de consenso [3]. Ver descripción de resultados de cuestionario en sección 6.2.3.5 del documento principal.

### <span id="page-26-3"></span>**B.4.14. Elaborar un informe con el resumen de los resultados de los cuestionarios**

**Nota:** la información relacionada al entregable: *Informe que contiene el resumen de los resultados de los cuestionarios*, no se presenta debido a que esto sobrepasa los límites de los objetivos de la investigación.

# <span id="page-28-0"></span>**REFERENCIAS BIBLIOGRÁFICAS**

- [1] J. Nielsen, "Usability engineering: Morgan Kaufmann Publishers," 1993.<br>[2] C. R. R. Otaiza. S. Roncagliolo. "Evaluating the usability of transac
- [2] C. R. R. Otaiza, S. Roncagliolo, "Evaluating the usability of transactional Web Sites," in *Third International Conference on Advances in Computer-Human Interactions (ACHI'10)*, Saint Maarten, 2010, pp. 32-37.
- [3] A. F. S. Alegría, "Metodología para la evaluación colaborativa de la usabilidad de sistemas software interactivos," in *Facultad de Ingeniería*

*Electrónica y Telecomunicaciones*. vol. Doctorado en Ciencias de la Computación Popayán: Universidad del Cauca, 2015, pp. 30 -45.

[4] T. Granollers., ""MPIu+a una metodología que integra la ingeniería del software, la interacción

persona-ordenador y la accesibilidad en el contexto de equipos de desarrollo multidisciplinares",," in *Departamento de Sistemas Informáticos, Universidad de Lleida* Lleida, 2007.

- [5] J. L. T. Granollers and Walkthrough, "Incorporation of users in the Evaluation of Usability by Cognitive," *HCI related papers of Interacción,* pp. 243-255, 2006.
- [6] H. Korhonen and E. M. I. Koivisto, "Playability heuristics for mobile games," in *Proceedings of the 8th conference on Human-computer interaction with mobile devices and services*, 2006, pp. 2-8.
- [7] D. Pinelle, N. Wong, and T. Stach, "Heuristic evaluation for games: usability principles for video game design," in *Proceedings of the SIGCHI Conference on Human Factors in Computing Systems*, 2008, pp. 1453-1462.
- [8] S. Papaloukas, K. Patriarcheas, and M. Xenos, "Usability assessment heuristics in new genre videogames," in *Informatics, 2009. PCI'09. 13th Panhellenic Conference on*, 2009, pp. 202-206.
- [9] R. Inostroza, C. Rusu, S. Roncagliolo, C. Jimenez, and V. Rusu, "Usability heuristics for touchscreen-based mobile devices," in *Information Technology: New Generations (ITNG), 2012 Ninth International Conference on*, pp. 662-667.